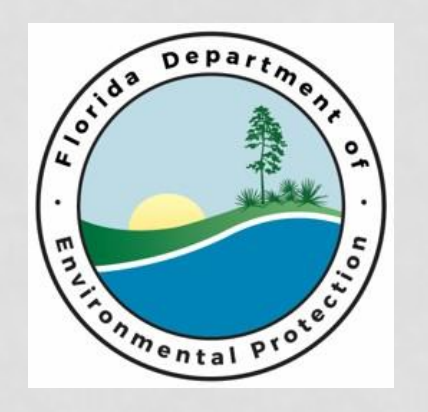

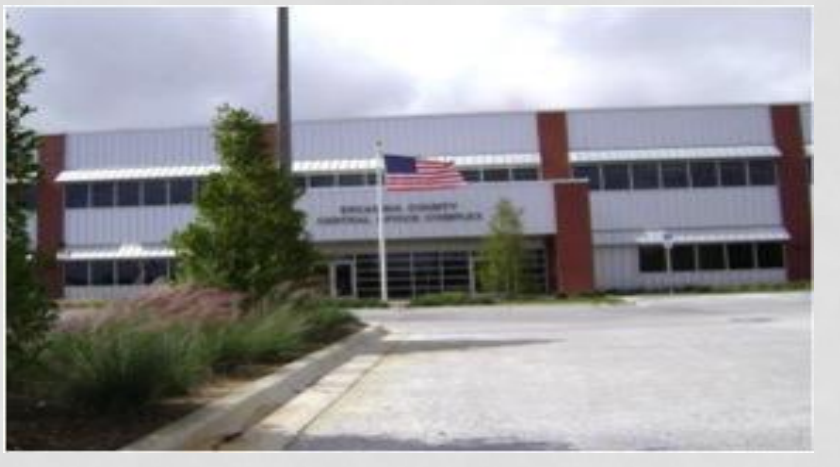

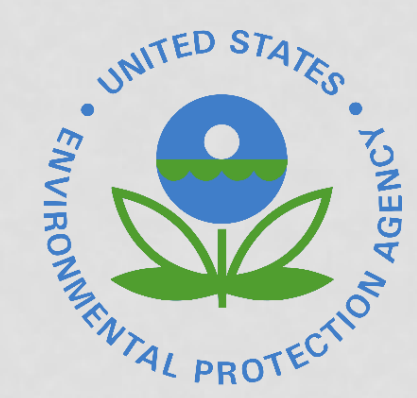

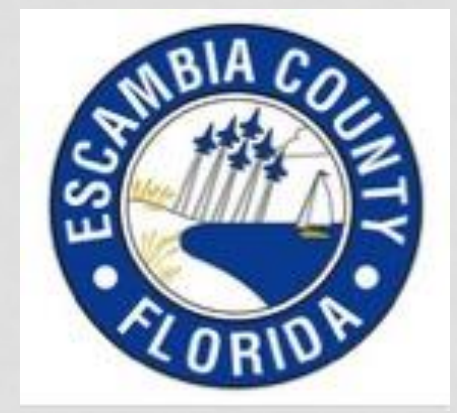

# **CASE STUDIES: SWALE EFFECTIVENESS**

#### BY: MARTY WANIELISTA AND ERIC LIVINGSTON

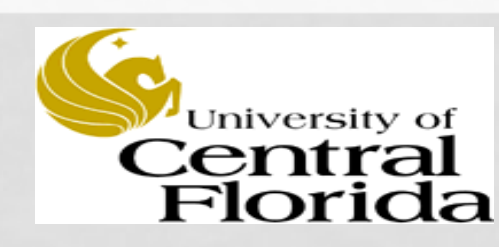

August, 2016 Escambia County

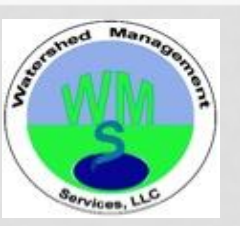

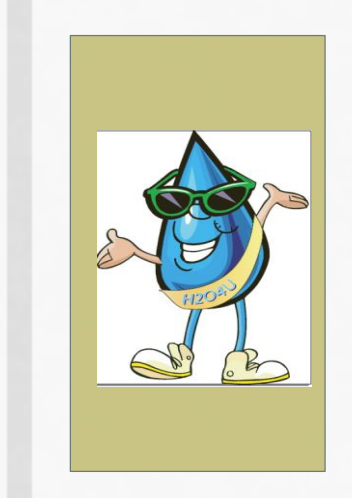

### **ACKNOWLEDGEMENTS**

- **The Low Impact Design BMP workshops were presented on August 24 and 25, 2016 at the Escambia County Central Office Complex in Pensacola.**
- **The Escambia County LID BMP Manual and the LID BMP Workshops were funded in part by a Section 319 Nonpoint Source Management Program Implementation grant from the U.S. Environmental Protection Agency through an agreement/contract with the Nonpoint Source Management Section of the Florida Department of Environmental Protection.**

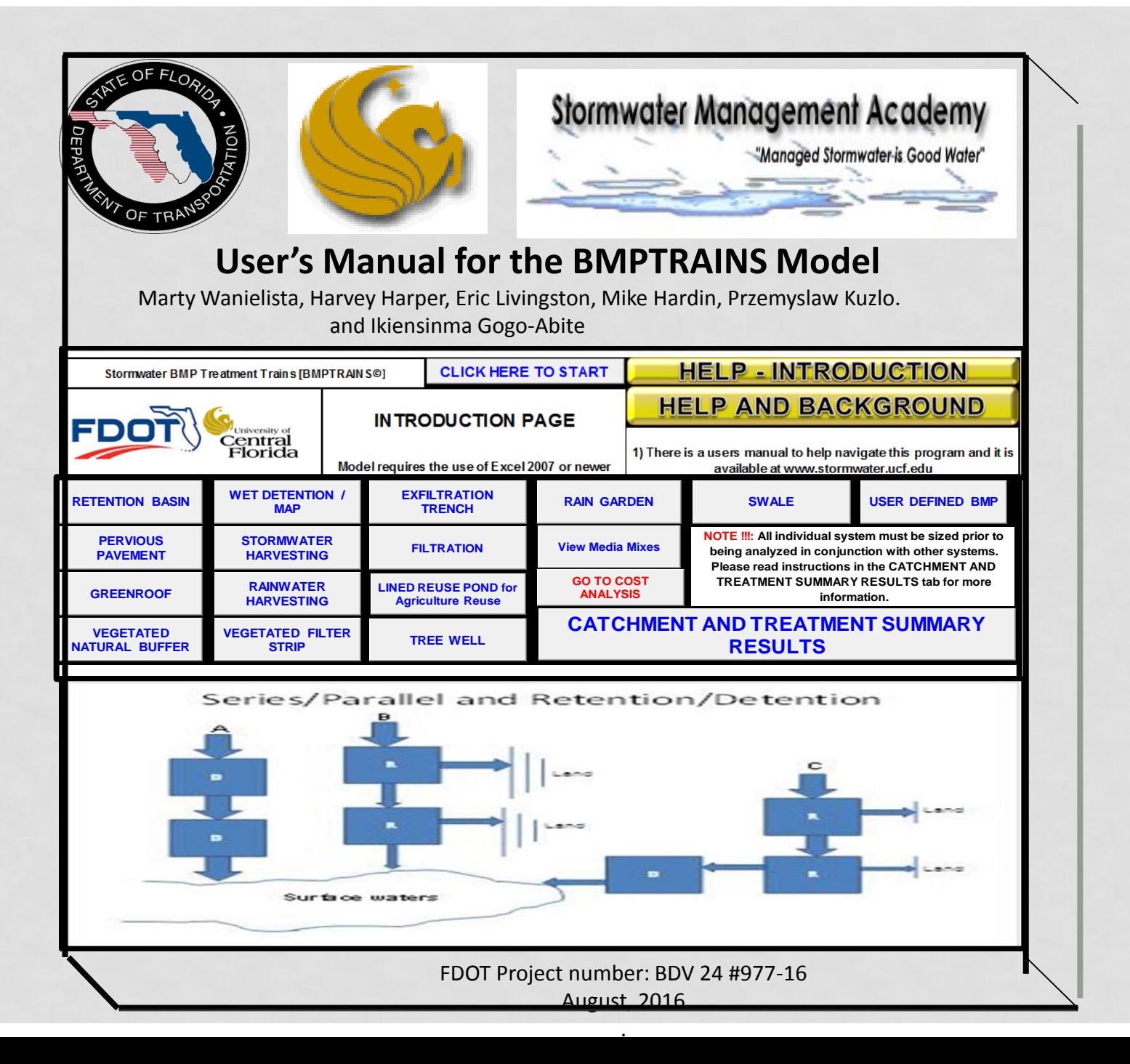

### **BMPTRAINS**

#### Available from: www.stormwater.ucf.edu

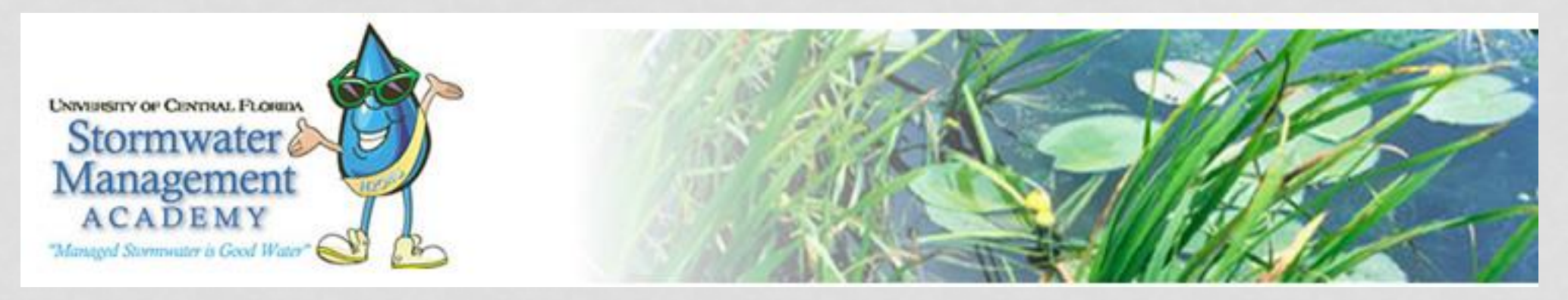

What's New

**BMPTRAINS Stormwater Best Management Practices Analysis Model (Version 8)** Registration, Model, and User's Manual

To be released before Nov of 2016

#### **NAVIGATING the BMP Nutrient Model BMPTRAINS**

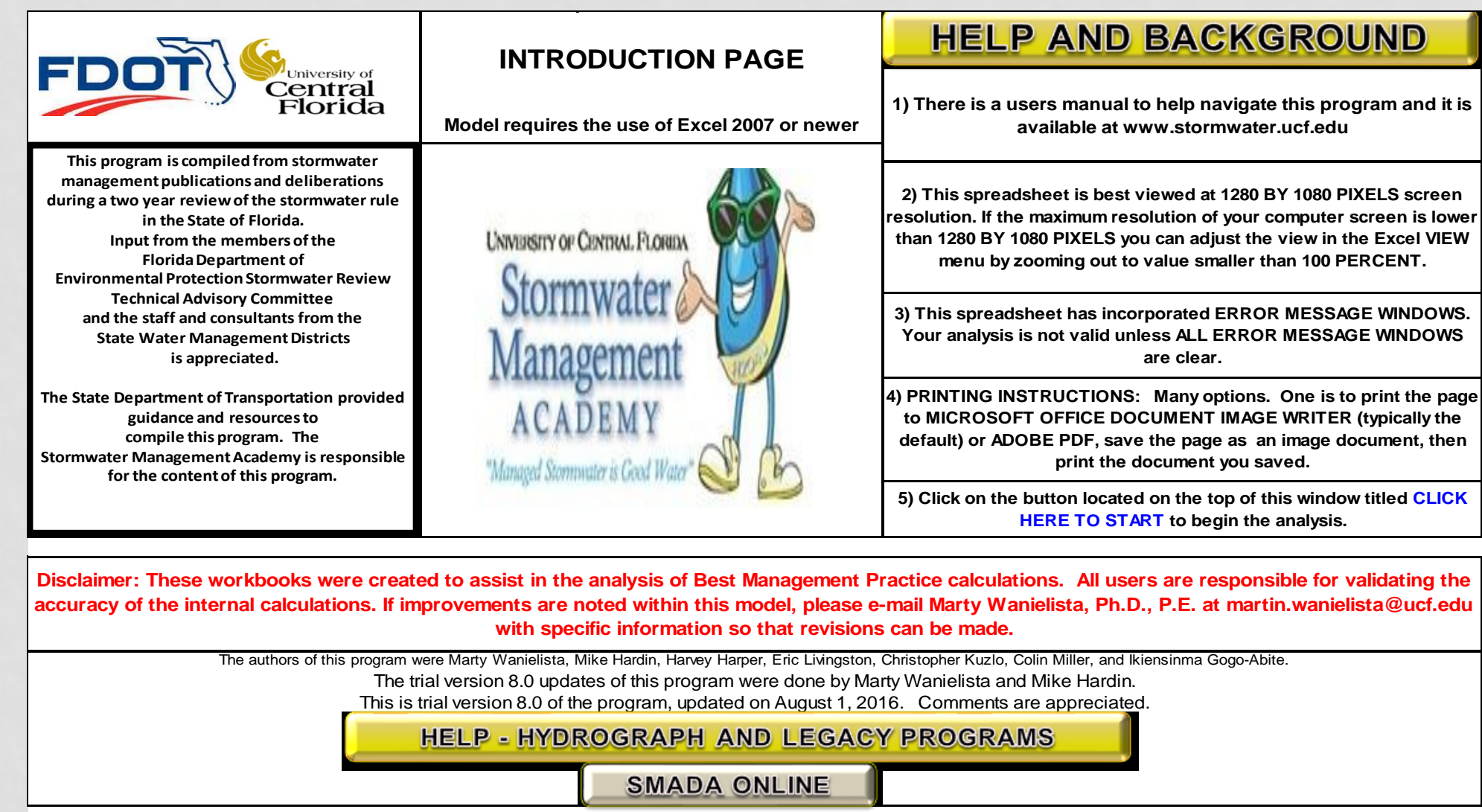

NOTE: the HELP button on a page will take you to information related to that page

# **PROBLEM INFORMATION**

- Project location is Liberty County
- Single catchment to be examined
	- Area of 1.1 acres
	- Specified removal efficiency of 80%
- A swale is to be used

# **CATCHMENT SUMMARY**

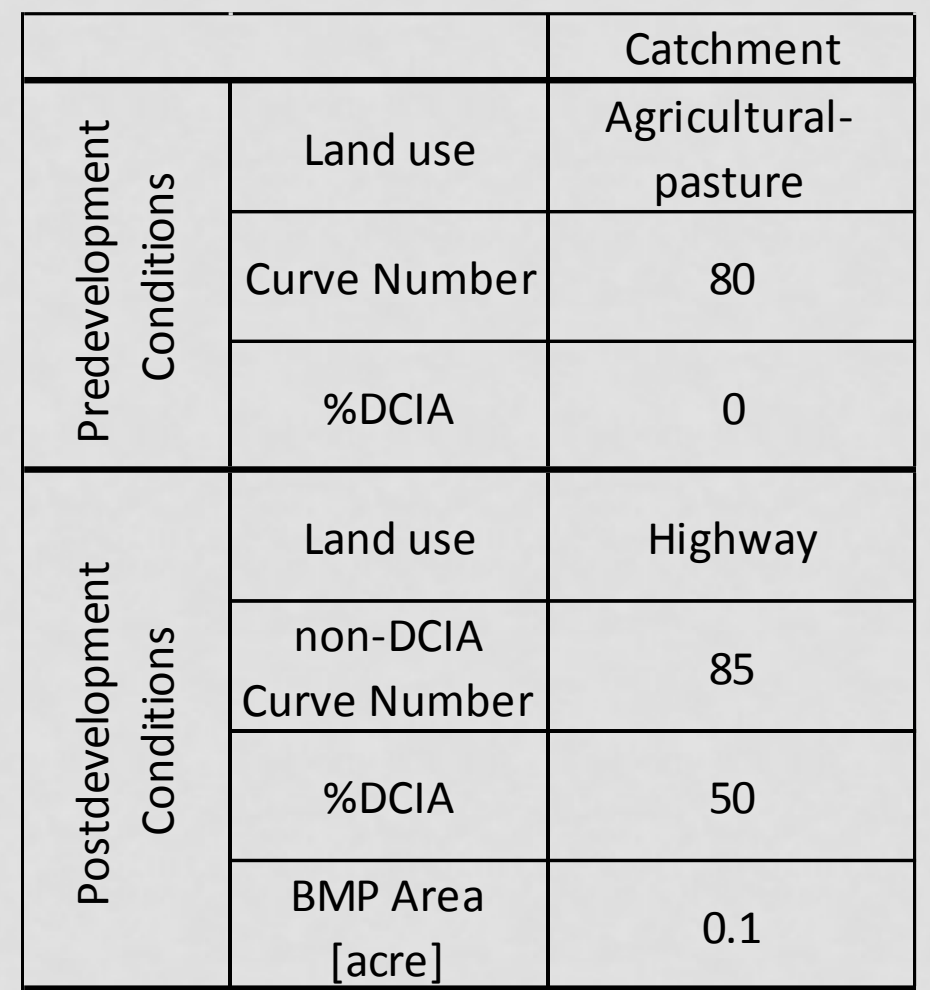

# **BMP DESIGN**

- Catchment will use 0.1 acre swale
	- Top width = 10 ft
	- Bottom width = 0 ft (so triangular)
	- Length (swale and highway) = 871 ft
	- Highway width = 20 ft
	- Average width of pervious area = 40 ft
	- Swale slope = 0.001
	- Manning's  $n = 0.05$
	- Soil infiltration rate = 5 in/hr
	- Swale side slope = 5
	- There is no swale block but there is a concentration reduction due to low slope

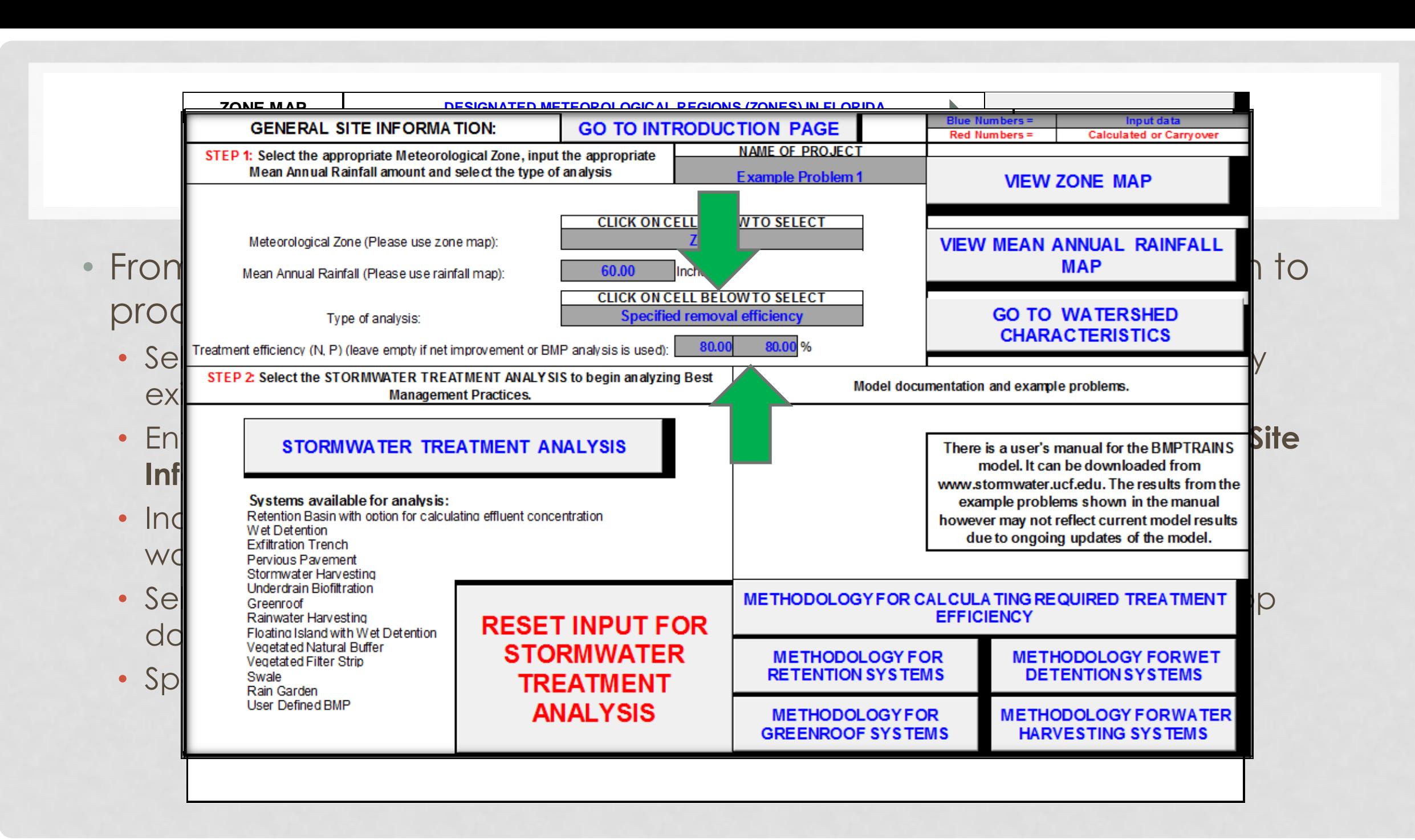

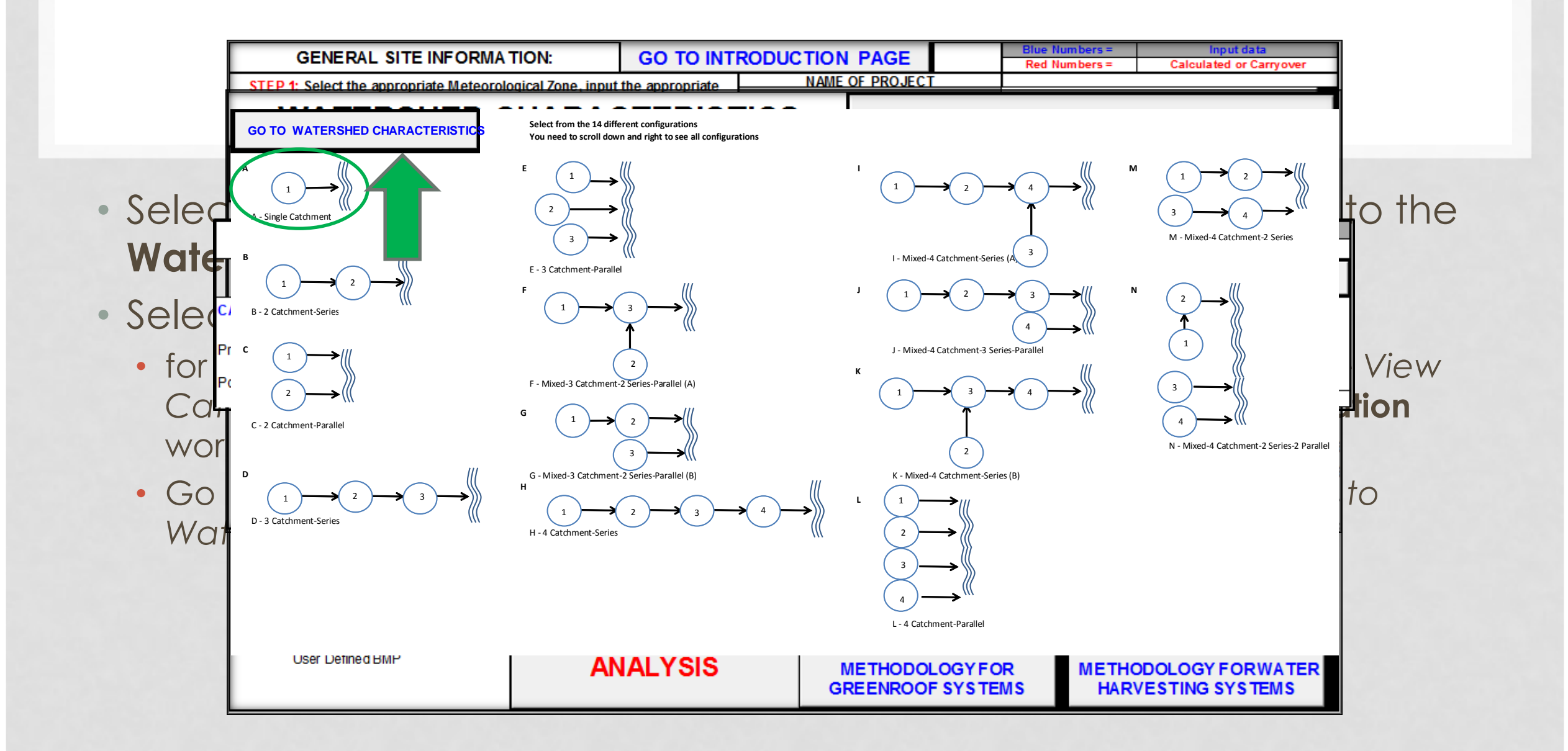

### PROBLEM SOLUTION

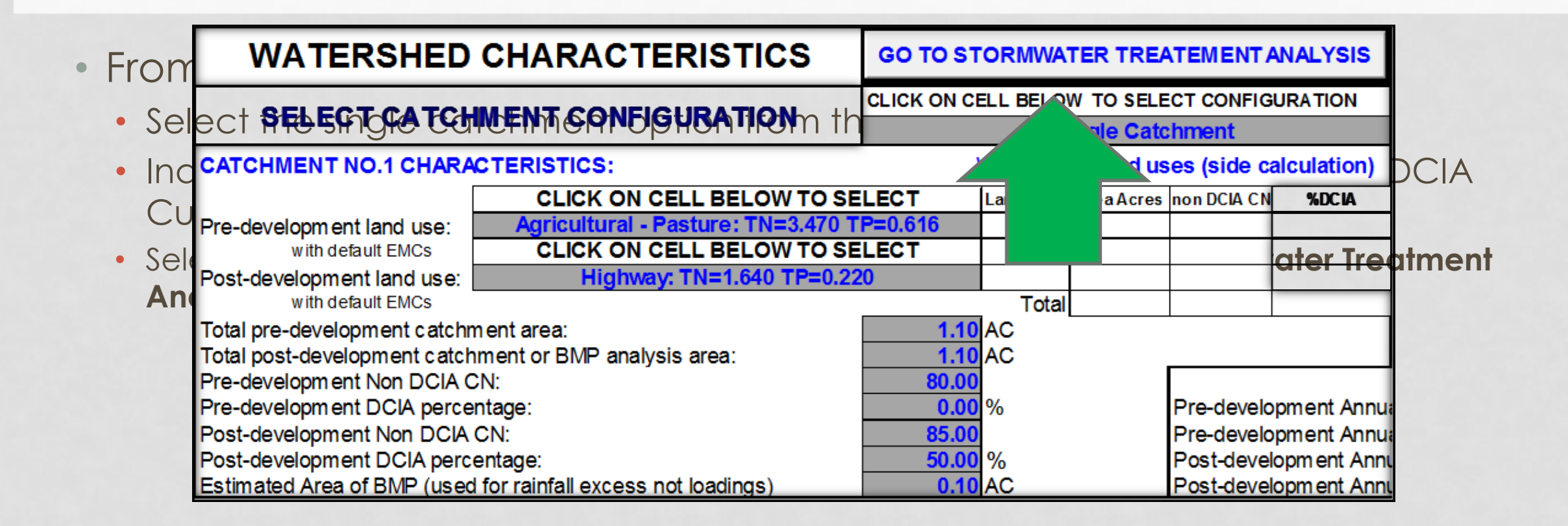

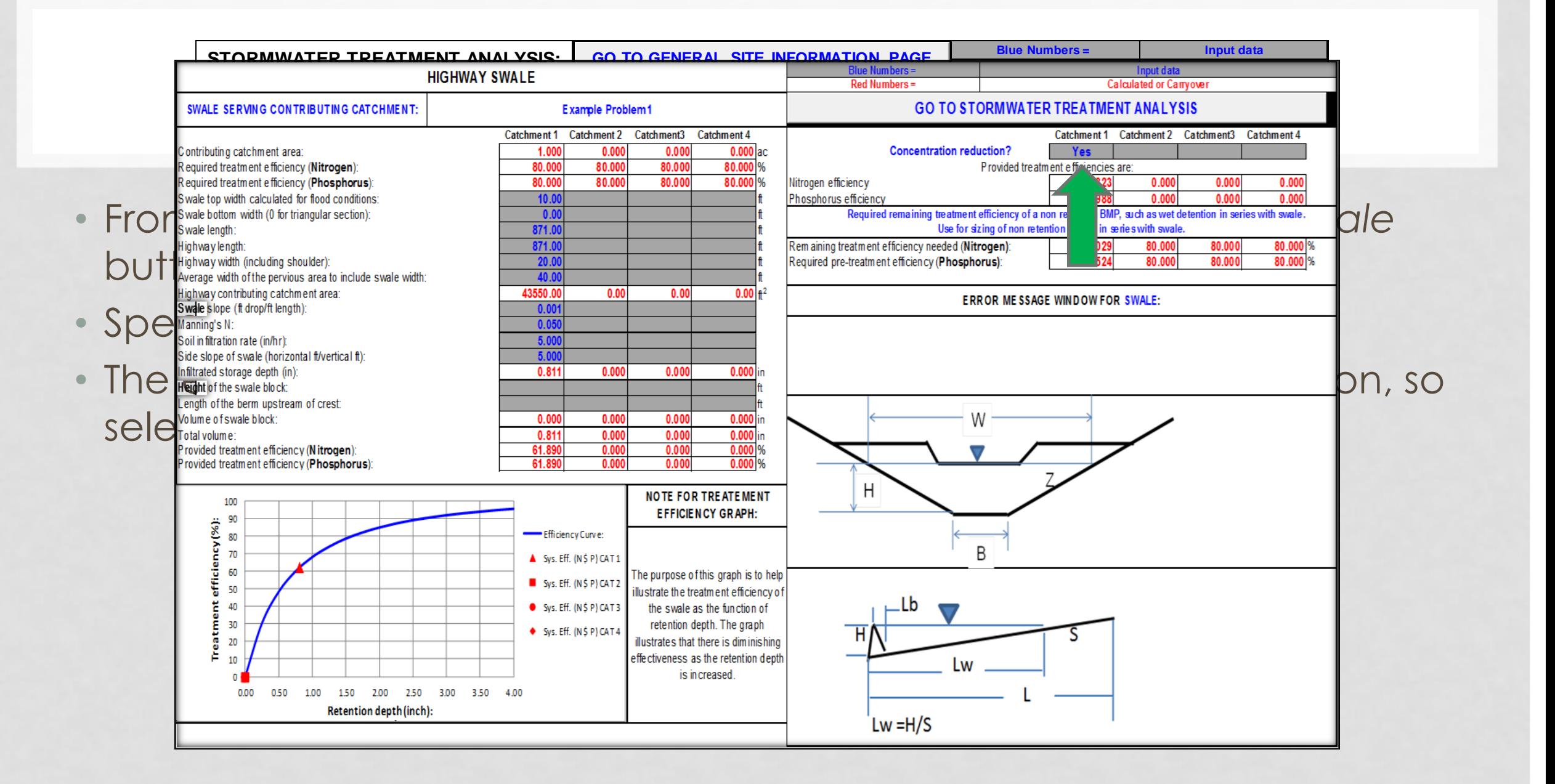

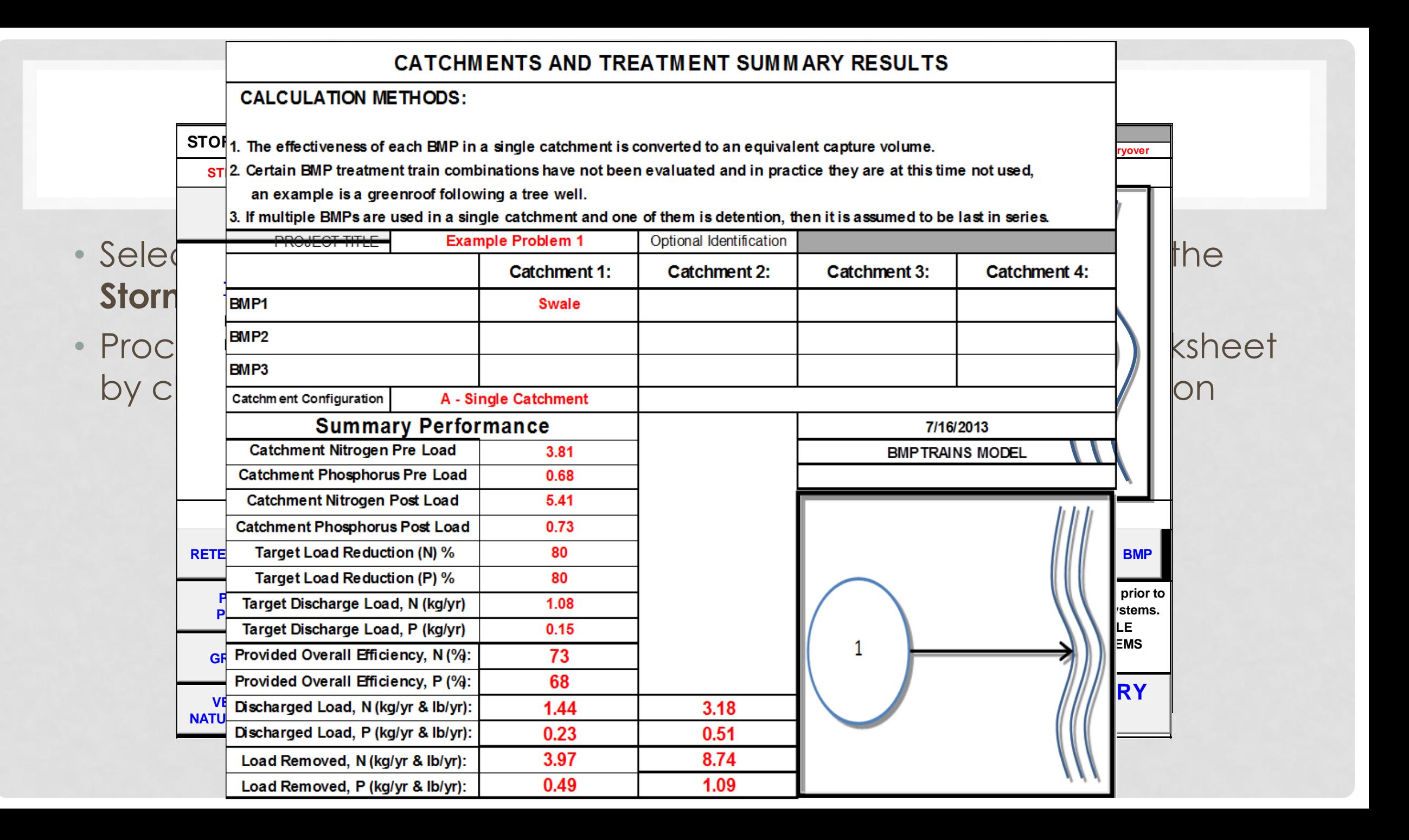

![](_page_13_Figure_0.jpeg)

## **SOME OBSERVATIONS**

Easy to use model allows you to easily try different designs and evaluate them

Can evaluate swale designs

15 BMPs to choose from with the ability to use several different configurations

- Series
- Parallel
- Combination

Summary sheet allows for quick and easy evaluation of design

![](_page_15_Picture_0.jpeg)

# **QUESTIONS, REMARKS AND DISCUSSION**

#### THANK YOU!

![](_page_15_Picture_3.jpeg)

![](_page_15_Picture_4.jpeg)